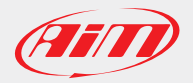

## AiM Software Documentation

## BitField management Race Studio 3 Ver. 3.08.02 | Firmware 1.18.12

The RS3 3.08.02 release, in conjunction with the firmware 1.18.12 release, features the BitField management.

If a field of the ECU Stream is defined as BitField, like, for example, FLAG\_FBX\_1 - FLAG\_FBX\_5 in the SEAT SPORT LEON CUP MK3 TRACTION 2015 protocol, every bit of these fields can be considered as independent channels:

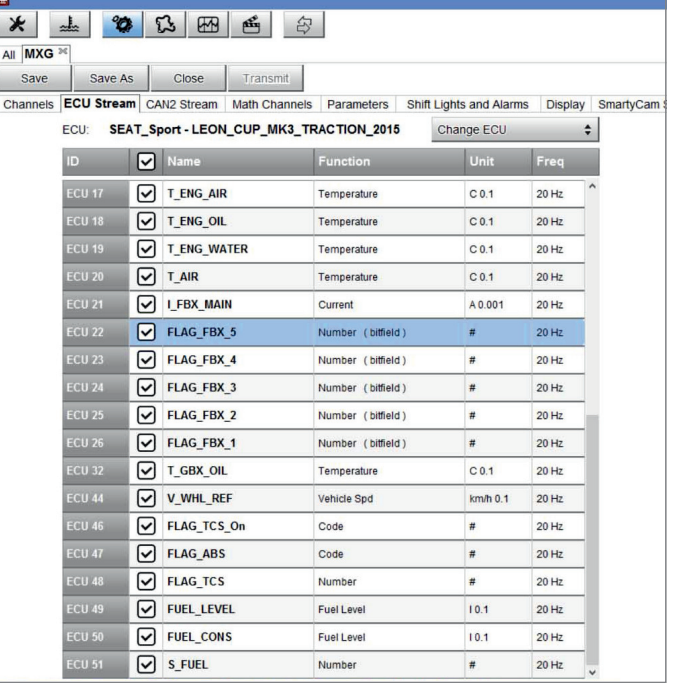

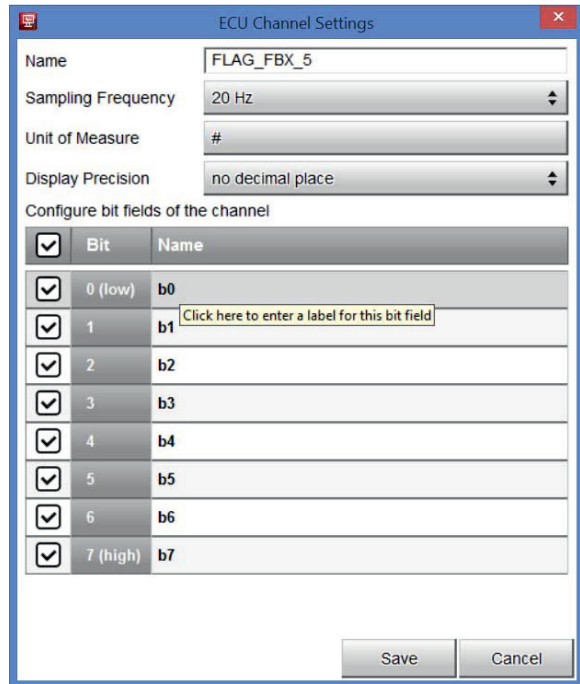

## Page 1

Clicking on one of these fields, the bits are shown:

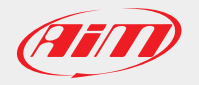

## AiM Software Documentation

February, 19th 2016

The bits are named b0-b7 by default, but you can change their name for a better management:

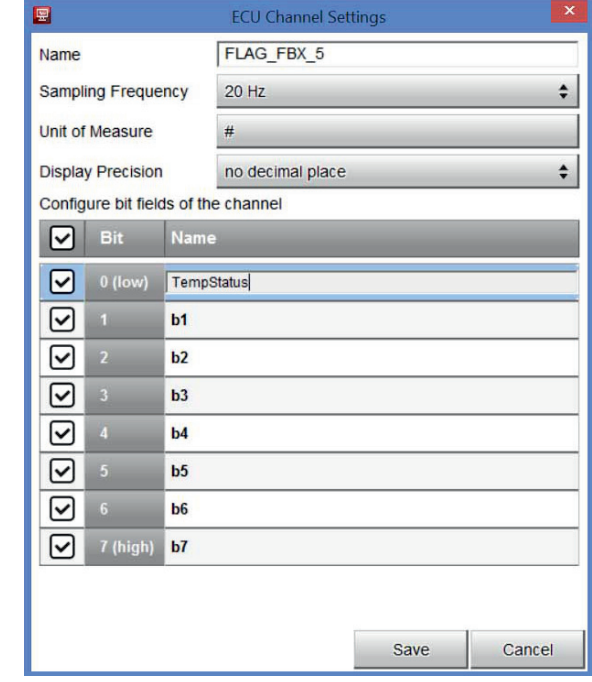

Once saved the configuration, it is possible to use the bitfields in order to activate alarms or digital outputs:

In this example, the LED1 is turned ON when the bit called TempStatus of the channel FLAG\_FBX\_5 is ON.

The bitfield recording is not changed, so all the bits of a channel are recorded in one single channel.

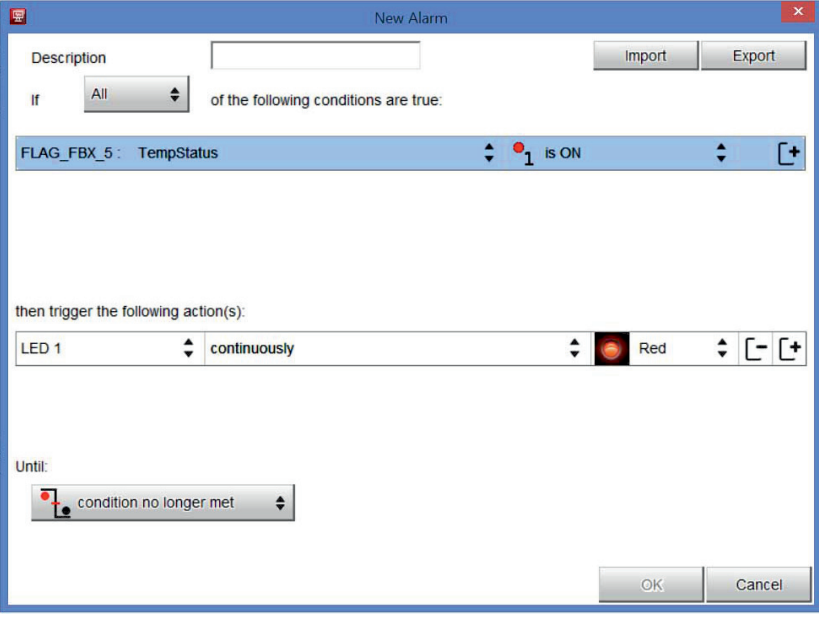